# **ANÁLISIS Y FUNCIONAMIENTO DE MÁQUINAS ELÉCTRICAS** Curso 2013-14

3º de Grado en Ingeniería en Tecnología Industrial

**Convocatoria de MAYO**

Segundo Parcial 30 de mayo de 2014

### **EJERCICIOS**

**XVIII.-** En la placa de características de una máquina síncrona trifásica de rotor cilíndrico y conexión estrella se puede leer la siguiente información:

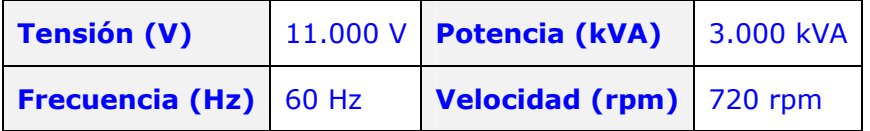

Según datos del fabricante, para realizar el ensayo de cortocircuito nominal es necesaria una excitación de 9 A.

En unas pruebas rutinarias de la máquina, se la hace trabajar como generador síncrono en vacio y se comprueba que se precisa una intensidad de excitación de 30 A para conseguir la tensión nominal en bornes (11 kV a 60 Hz). Sin variar la excitación del rotor y manteniendo constante su velocidad de giro, se conecta en bornes del generador una carga resistiva pura a plena carga.

**NOTA:** A efectos de cálculo se considerarán despreciables la resistencia del inducido, las pérdidas internas de la máquina y los efectos de la saturación.

Se pide:

**101.-** Valor de la impedancia por fase de la carga conectada. **A)** 43,08 Ω **B)** 38,47 Ω

El enunciado indica que en vacío se alcanza la tensión nominal ( $E_0=V_N$ ) con una excitación de 30 A. Como se desprecia la influencia de la saturación este dato define la relación  $E_0 = f(I_e)$  a 60 Hz.

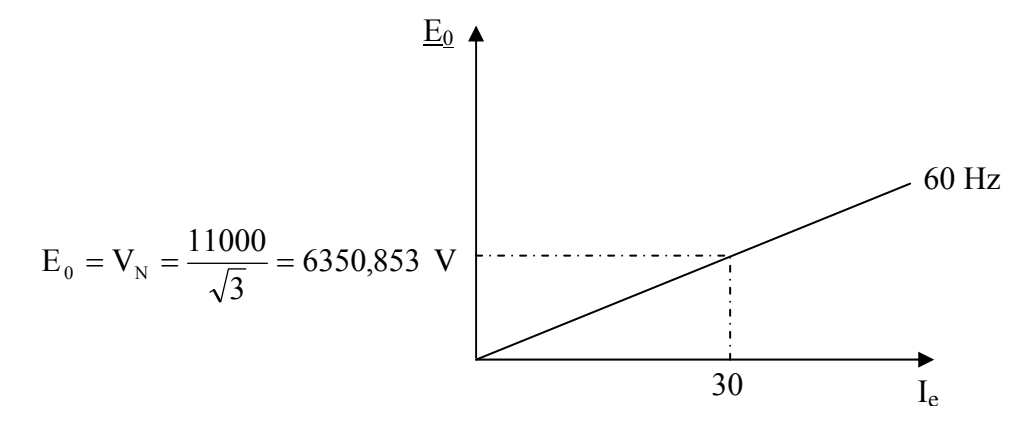

En el ensayo de cortocircuito nominal la intensidad es la nominal.

$$
I_{\rm CC} = I_{\rm N} = \frac{S_{\rm N}}{\sqrt{3} \cdot U_{\rm N}} = \frac{3 \cdot 10^6}{\sqrt{3} \cdot (11 \cdot 10^3)} = 157,459 \text{A}
$$

Como el ensayo de cortocircuito se ha realizado para una excitación de 9 A.

$$
E_0 = I_{cc} \cdot X_s \implies X_s = \frac{E_0}{I_{cc}} = \frac{9(6350,853/30)}{157,459} = 12,1 \ \Omega
$$

La ecuación fundamental que rige el comportamiento de un generador síncrono es:

 $E_0 = V + jIX_s$  (ya que la resistencia del inducido se considera despreciable)

Su representación gráfica en el caso de una carga resistiva pura es:

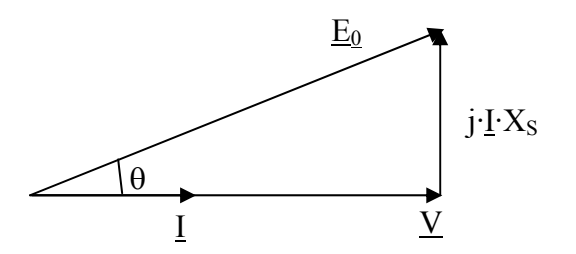

Como al conectar la carga no se ha variado la excitación, la tensión de vacío correspondiente al funcionamiento en carga es la nominal  $(E_0=V_N)$ . Además, como el generador trabaja a plena carga la intensidad es la nominal  $(I=I_N)$ . Por tanto:

$$
V = \sqrt{E_0^2 - (I \cdot X_s)^2} = \sqrt{6350,853^2 - (157,459 \cdot 12,1)^2} = 6058,328 \text{ V}
$$

Por tanto la impedancia (en este caso solo resistencia) por fase de la carga conectada es:

$$
R_{\text{carga}} = \frac{V}{I_N} = \frac{6058,328}{157,459} \Rightarrow R_{\text{carga}} = 38,47 \Omega
$$

#### **102.-** Calcular la excitación necesaria para alimentar a la tensión nominal una carga inductiva pura de 2 MVA cuando el rotor gira a 600 rpm. **A)** 42 A **B)** 51 A

Por tratarse de una carga inductiva pura el diagrama vectorial es:

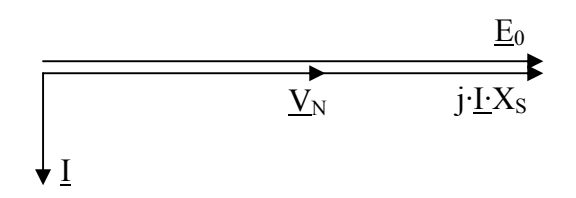

De los datos del enunciado (60 Hz, 720 rpm) se deduce que el generador tiene 5 pares de polos. Por tanto, si ahora gira a 600 rpm la tensión generada será de 50 Hz.

Por tanto la reactancia a considerar debe ser la correspondiente a 50 Hz.:

$$
X_{s_50} = X_s \cdot \frac{50}{60}
$$

La intensidad por el inducido es:

$$
I = \frac{S}{\sqrt{3} \cdot U_N} = \frac{2 \cdot 10^6}{\sqrt{3} \cdot (11 \cdot 10^3)} = 104,973 \text{ A}
$$

Y la tensión de vacío:

60 Hz.

 $E_0 = V_N + I^2X_{S_0} = 6350,853 + 104,973.12,1 \cdot \frac{50}{60} = 7409,331$  V

A partir de este valor se encuentra la intensidad de excitación entrando sobre la característica de  $E_0 = f(I_e)$  referida a 50 Hz.

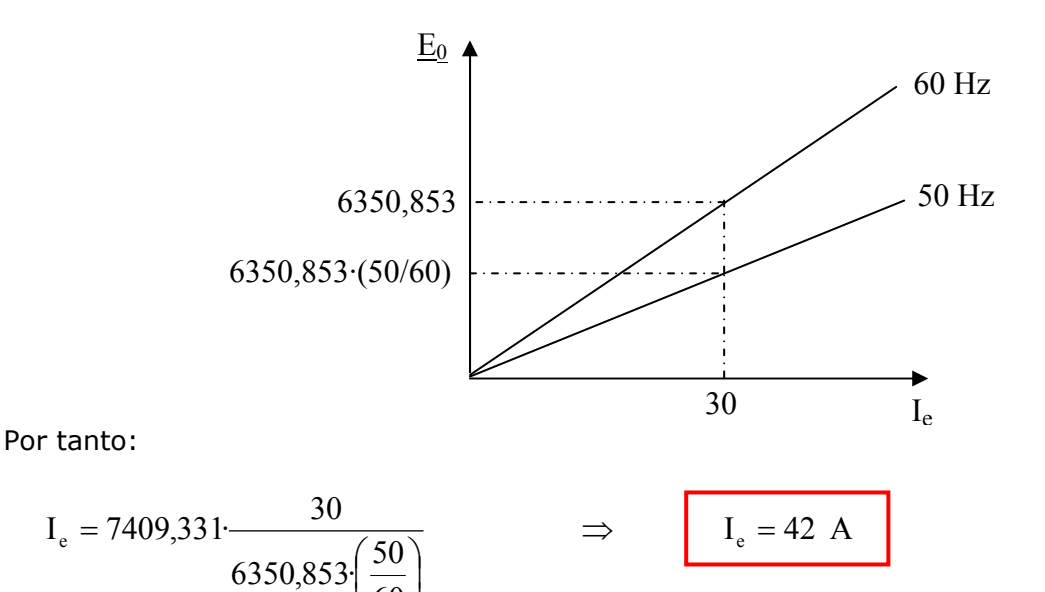

La misma máquina síncrona se hace trabajar ahora como motor, conectada a una red de 11 kV y

**103.-** Si el objetivo es compensar el factor de potencia de una instalación que consume 1000 kW con un factor de potencia 0,8 inductivo. Calcular la intensidad de excitación necesaria para que, con el motor trabajando en vacío, se consiga compensar el factor de potencia global hasta la unidad  $(cos\varphi=1)$ 

**A)** 32,25 A **B)** 36,12 A

60

⎝

⎠

El motor debe trabajar en vacío (P=0) y produciendo la potencia reactiva que demanda la instalación.

$$
Q_{\text{instal}} = S_{\text{instal}} \cdot \text{sen}\phi_{\text{instal}} = \frac{P_{\text{instal}}}{\cos\phi_{\text{instal}}} \cdot \text{sen}\phi_{\text{instal}} = \frac{10^6}{0.8} \cdot 0.6 = 750 \text{ kVAr (inductiva)}
$$

Por tanto el motor debe trabajar con P=0 y Q=750 kVAr de tipo capacitivo (para compensar los 750 kVAr de tipo inductivo de la instalación). En consecuencia el factor de potencia presentado por el motor será capacitivo puro. Por tanto:

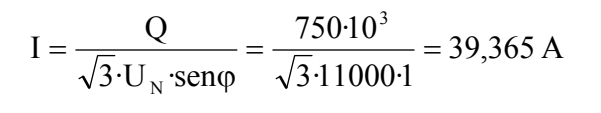

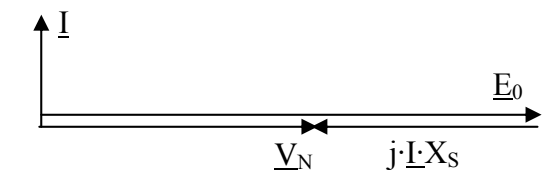

El diagrama vectorial en este caso conduce a:

$$
E_0 = V_N + I^X = 6350,853 + 39,365 \cdot 12,1 = 6827,169
$$
 V

Entrando sobre la característica de  $E_0 = f(I_e)$  referida a 60 Hz se obtiene la excitación.

$$
I_e = 6827,169 \cdot \frac{30}{6350,853}
$$
  $\Rightarrow$   $I_e = 32,25$  A

**104.-** Si el objetivo es mover una carga mecánica. Calcular la excitación necesaria para que el motor pueda arrastrar un par resistente de 25.000 Nm con un ángulo de par de 11º. **A)** 26,42 A **B)** 29,64 A

La potencia correspondiente al par citado es:

$$
P = 2 \cdot \pi \cdot n \cdot Par = 2 \cdot \pi \cdot \frac{720}{60} \cdot 25000
$$
 (ya que n debe expressarse en rps)

De la expresión de la potencia activa en función de factores internos se obtiene la tensión de vacío.

$$
P = 3 \cdot \frac{V \cdot E_0}{X_s} \cdot \text{sen}\theta \implies E_0 = \frac{P \cdot X_s}{3 \cdot V \cdot \text{sen}\theta} = \frac{2 \cdot \pi \cdot \frac{720}{60} \cdot 25000 \cdot 12.1}{3 \cdot 6350.853 \cdot \text{sen}11} = 6273.853 \text{ V}
$$

Entrando sobre la característica de  $E_0 = f(I_e)$  referida a 60 Hz se obtiene la excitación.

$$
I_e = 6273,853 \cdot \frac{30}{6350,853}
$$
  $\Rightarrow$   $I_e = 29,64$  A

**XIX.-** Un motor asíncrono trifásico tiene su placa de características deteriorada y solamente es posible leer en ella los siguientes datos:

400 V 50 Hz 725 rpm estrella

Para determinar sus características es sometido a dos pruebas.

#### Prueba de medida de resistencias

Resistencia medida entre dos bornes de su inductor: 0,10 Ω

#### Prueba en carga

Se acopla una carga mecánica a su eje y se alimenta desde una red trifásica de 400 V a 50 Hz. Tras el proceso de arranque, el punto de funcionamiento queda establecido a 735 rpm.

En estas condiciones de funcionamiento la intensidad de entrada al motor es de 62,3 A y la potencia de entrada al motor de 41335,7 W.

La tabla de características de la carga mecánica muestra que a 735 rpm presenta un par resistente de 510 Nm.

El motor va a funcionar conectado a una red trifásica de 400 V, 50 Hz.

**NOTA:** A efectos de cálculo se pueden considerar despreciables la influencia de las pérdidas en el hierro y de la rama de vacío.

Calcular:

**105.**- Intensidad nominal del motor. **A)** 102,5 A **B)** 96,2 A

El primer paso es determinar los parámetros de la máquina.

De la prueba de medida de resistencias (conexión estrella) se obtiene la resistencia del inductor.

$$
R_1 = \frac{R_{\text{entre bones}}}{2} = \frac{0,10}{2} = 0,05 \ \Omega
$$

De la prueba en carga se obtienen los otros parámetros. Teniendo en cuenta lo indicado a efectos de cálculo en la 'NOTA', el circuito equivalente es:

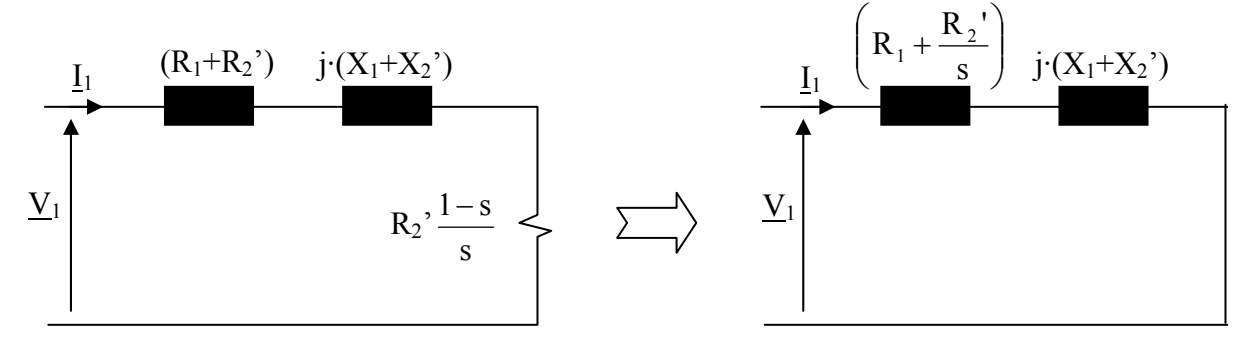

A 50 Hz y velocidad nominal de 725 rpm le corresponde una velocidad de sincronismo de 750 rpm (por ser la inmediata superior entre las posibles)

$$
s = \frac{n_1 - n_2}{n_1} = \frac{750 - 735}{750} = 0,02
$$
  
\n
$$
P_1 = 3 \cdot I_1^2 \left(R_1 + \frac{R_2^2}{s}\right) \implies R_2^1 = \left(\frac{P_1}{3 \cdot I_1^2} - R_1\right) s = \left(\frac{41335,7}{3 \cdot 62,3^2} - 0,05\right) 0,02 = 0,07 \ \Omega
$$

$$
I_1 = \frac{V_1}{\sqrt{\left(R_1 + \frac{R_2^{'}}{s}\right)^2 + \left(X_1 + X_2^{'}\right)^2}} = \frac{400}{\sqrt{\left(0.05 + \frac{0.07}{0.02}\right)^2 + \left(X_1 + X_2^{'}\right)^2}} = 62.3 \Rightarrow \left(X_1 + X_2^{'}\right) = 1.067 \text{ }\Omega
$$

El deslizamiento nominal del motor es

$$
s_{nom} = \frac{n_1 - n_2}{n_1} = \frac{750 - 725}{750} = \frac{1}{30}
$$

Por tanto la intensidad nominal es:

$$
I_{1N} = \frac{V_1}{\sqrt{\left(R_1 + \frac{R_2^2}{s_{nom}}\right)^2 + \left(X_1 + X_2^2\right)^2}} = \frac{400}{\sqrt{\left(0.05 + \frac{0.07}{1/30}\right)^2 + \left(1.067\right)^2}}
$$
  $\Rightarrow$   $I_{1N} = 96.2$  A

**106.**- Factor de potencia que presenta el motor en el momento de entrar a la zona estable de funcionamiento. **A)** 0,815 **B)** 0,723

El motor entra en la zona estable cuando alcanza el par máximo.

$$
s_{C_{max}} = \frac{R_2^2}{\sqrt{R_1^2 + (X_1 + X_2^2)^2}} = \frac{0.07}{\sqrt{0.05^2 + 1.067^2}} = 0.0655
$$
  

$$
\cos \varphi = \frac{\left(R_1 + \frac{R_2^2}{s_{C_{max}}}\right)}{\sqrt{\left(R_1 + \frac{R_2^2}{s_{C_{max}}}\right)^2 + (X_1 + X_2^2)^2}} = \frac{\left(0.05 + \frac{0.07}{0.0655}\right)}{\sqrt{\left(0.05 + \frac{0.07}{0.0655}\right)^2 + 1.067^2}} \implies \cos \varphi = 0.723
$$

# **107.**- Pérdidas mecánicas a 735 rpm.<br>**A**) 452,3 W

**A)** 452,3 W **B)** 684,2 W

$$
P_{_R}\,=P_{_{mi}}-P_{_u}
$$

$$
P_{mi} = 3 \cdot I_1^2 \cdot R_2 \left( \frac{1 - s}{s} \right) = 3 \cdot 62.3^2 \cdot 0.07 \left( \frac{1 - 0.02}{0.02} \right) = 39938.47 W
$$
  
\n
$$
P_u = 2 \cdot \pi \cdot n_2 \cdot C_{\text{carg}a} = 2 \cdot \pi \cdot \frac{735}{60} \cdot 510 = 39254.2 W
$$

## **108.**- Potencia transmitida del estator al rotor cuando el motor desarrolla su par nominal. **A)** 58,3 kW **B)** 63,4 kW

El par nominal se produce en el punto de funcionamiento nominal (intensidad nominal, velocidad nominal, etc). Por tanto:

$$
P_{12} = 3 \cdot I_{1N}^2 \cdot \frac{R_2^2}{s_{nom}} = 3 \cdot I_1^2 \cdot \frac{R_2^2}{s_{nom}} = 3 \cdot 96,2^2 \cdot \frac{0.07}{\frac{1}{30}} = 58302,97 \text{ W} \implies P_{12} = 58,3 \text{ kW}
$$